The copy filmed here has been reproduced thanks to tha ganarosity of:

Seminary of Quebec Library

Tha imagas appaaring hara ara tha bast quality posslbla consldaring tha condition and lagibility of tha original copy and In kaaping with tha filming contract specifications.

Original copies in printed paper covers are filmed beginning with tha front covar and anding on the last page with a printed or illustrated impression, or the beck cover when eppropriate. All other original copiaa are filmed beginning on the first page with a printed or illustrated impression, and anding on the last page with a printed or illustratad impreaaion.

Tha last recorded frame on each microfiche shall contein the symbol  $\rightarrow$  (meaning "CON-TINUED"), or the symbol V (meaning "END"), whichever appliea.

Maps, plates, charts, etc.. may be filmed at different reduction ratios. Those too lerge to be entirely included in one exposure are filmed beginning in the upper left hend comer, left to right and top to bottom, as many framea aa required. The following diagrama illustrate the method:

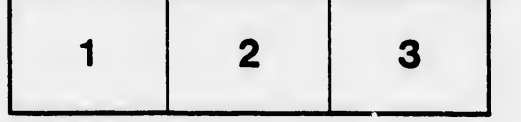

L'exempleire filmé fut reproduit grâce à la générosité de:

S6minaire de Quebec **Bibliothèque** 

Les Images suiventes ont été reproduites avec le plus grand soin, compta tenu de la condition at de la netteté de l'exemplaire filmé, et en conformité evec les conditions du contrat de fllmage.

Les exemplaires originaux dont la couverture en papier est imprimée sont filmés an commencant par la premier plat et an terminant soit par la dernière page qui comporte une empreinte d'Impreasion ou d'illustration. soit par la second plet, selon le cas. Tous les autres axemplaires origineux sont filmés en commençant par la première page qui comporte une emprainte d'impression ou d'illustration at an terminant par la dernière page qui comporte une telle empreinte.

Un dee symbolaa suivants apparaitra sur la dernière Image de chaque microfiche, selon le caa: le symbols -^ signifie "A SUIVRE", le symbols V signifie "FIN".

Les certes, plenches, tableaux, etc., peuvent être filmés à des taux de réduction différents. Lorsque le document est trop grand pour être reproduit en un seul cliché, il ast filmé à partir de l'engle supérieur gauche, de gauche à droite, et de heut en bas, en prenant le nombre. d'imeges nécasseire. Les diagrammes suivants illustrent le méthode.

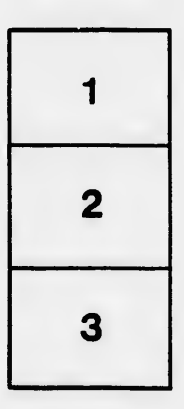

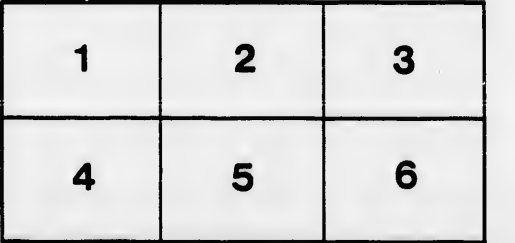

**itails** s du odifier r une mage

rrata to

pelure. nà

 $32X$